# <span id="page-0-0"></span>Video2Game: Real-time, Interactive, Realistic and Browser-Compatible Environment from a Single Video

Supplementary Material

# **<sup>001</sup>** A. Additional Results and Analysis

 More qualitative results. We provide more qualitative comparison results among baselines [\[8,](#page-5-0) [12,](#page-5-1) [16,](#page-5-2) [20,](#page-5-3) [23\]](#page-5-4) and our proposed method. For comparisons between Instant- NGP [\[16\]](#page-5-2), Nerfacto [\[20\]](#page-5-3), 3D Gaussian Splatting [\[12\]](#page-5-1) and our base NeRF in KITTI-360 dataset [\[14\]](#page-5-5) and Garden scene in Mipnerf-360 Dataset [\[7\]](#page-5-6), see Fig. [1](#page-1-0) and Fig. [2.](#page-2-0) We ob- serve that our method renders less noisy geometries while maintaining a superior or comparable visual quality. Es- pecially, 3D Gaussian Splatting [\[12\]](#page-5-1) fails to learn correct 3D orientations of Gaussians in sparse settings like KITTI- 360 [\[14\]](#page-5-5), leading to weird color renderings in novel views and noisy geometry rendering. As for mesh rendering qual- itative comparison between [\[8,](#page-5-0) [23\]](#page-5-4) and ours, see Fig. [3.](#page-3-0) Our mesh rendering has similar and comparable render- ing results in Garden scene [\[7\]](#page-5-6). However, in KITTI-360 dataset [\[14\]](#page-5-5) which is extremely large-scale and open, the performance of MobileNeRF [\[8\]](#page-5-0) drops dramatically and BakedSDF [\[23\]](#page-5-4) generates slightly blurry in road-aside car rendering, while our mesh rendering is not only superior in KITTI-360 dataset [\[14\]](#page-5-5), but it also maintains stable perfor-mance across different datasets.

# **<sup>023</sup>** B. Dataset Details

#### **024** B.1. KITTI-360 Dataset

 We build "KITTI-Loop game" based on KITTI-360 Dataset [\[14\]](#page-5-5). We use frames from sequence 0. The loop we build in our game utilizes frames 4240-4364, 6354- 6577, 7606-7800, and 10919-11050. We compose those four snippets into a closed loop in our game. For baseline comparison and ablation study, we perform experiments on two blocks containing frames 7606-7665 and 10919-11000. We split the validation set every 10 frames (frames 7610, 7620, 7630, 7640, 7650, and 7660 for the first block; frames 10930, 10940, 10950, 10960, 10970, 10980, 10990 for the second block). We report the average metrics of two blocks.

#### **036** B.2. Mipnerf-360 Dataset

**037** We build the "Gardenvase game" based on the Garden scene **038** of Mipnerf-360 Dataset [\[7\]](#page-5-6). We split the validation set every **039** 20 frames.

#### **040** B.3. VRNeRF Dataset

**041** We build our robot simulation environment based on the **042** "table" scene of VRNeRF Dataset [\[22\]](#page-5-7).

# C. Video2Game Implementation Details **<sup>043</sup>**

# C.1. Base NeRF Training Details **044**

Network architecture and hyper-parameters Our net- **045** work consists of two hash grid encoding [\[16\]](#page-5-2) components **046** It<sub>d</sub> and It<sub>c</sub> and MLP headers  $\text{MLP}_{\theta_d}^d$ ,  $\text{MLP}_{\theta_c}^c$ ,  $\text{MLP}_{\theta_s}^s$ , and **047**  $MLP_{\theta_n}^n$ , each with two 128 neurons layers inside. Tak- 048 ing 3D position input x, density  $\sigma$  is calculated follow- **049**  $\text{diag } \sigma = \text{MLP}_{\theta_d}^d(\text{It}_d(\text{Ct}(\mathbf{x}), \Phi_d)).$  Color feature  $f = 0.50$ It<sub>c</sub>(Ct(x),  $\Phi_c$ ). Then we calculate c, s, n from feature f **051** and direction **d** through  $\mathbf{c} = \text{MLP}_{\theta_c}^c(f, \mathbf{d}), s = \text{MLP}_{\theta_s}^s(f)$  **052** and  $\mathbf{n} = \text{MLP}_{\theta_n}^n(f)$  respectively. All parameters involved in training our base NeRF can be represented as **054** NGP voxel features  $\Phi = {\Phi_d, \Phi_c}$  and MLP parameters **055**  $\theta = {\theta_d, \theta_c, \theta_s, \theta_n}.$  To sum up, we get  $c, \sigma, s, n = 056$  $F_{\theta}(\mathbf{x}, \mathbf{d}; \Phi) = \text{MLP}_{\theta}(\text{It}(\text{Ct}(\mathbf{x}), \Phi), \mathbf{d}).$  The detailed di- 057 agram of our NeRF can be found in Fig. [4.](#page-3-1) **058**

Our hash grid encoding [\[16\]](#page-5-2) is implemented by tiny- **059** cuda-nn [\[15\]](#page-5-8), and we set the number of levels to 16, the **060** dimensionality of the feature vector to 8 and Base-2 loga- **061** rithm of the number of elements in each backing hashtable **062** is 19 for  $It_d$  and 21 for  $It_c$ . As for activation functions, **063** we use ReLU [\[17\]](#page-5-9) inside all MLPs, Softplus for density  $\sigma = 064$ output, Sigmoid for color c output, Softmax for semantic s **065** output and no activation function for normal n output (We **066** directly normalize it instead). **067** 

KITTI-Loop additional training details In KITTI-Loop **068** which uses KITTI-360 Dataset [\[14\]](#page-5-5), we also leverage stereo **069** depth generated from DeepPruner [\[10\]](#page-5-10). Here we calculate **070** the actual depth from disparity and the distance between **071** binocular cameras and adopt L1 loss to regress. We haven't **072** used any LiDAR information to train our base NeRF in **073** KITTI-360 Dataset [\[14\]](#page-5-5). **074**

#### C.2. Mesh Extraction and Post-processing Details **075**

Mesh Post-processing details In mesh post-processing, **076** we first utilize all training camera views to prune the ver- **077** tices and faces that can't be seen. Next, we delete those **078** unconnected mesh components that have a small number of **079** faces below a threshold so as to delete those floaters in the **080** mesh. Finally, we merge close vertices in the mesh, then **081** perform re-meshing using PyMesh [\[3\]](#page-5-11) package, which it- **082** eratively splits long edges over a threshold, merges short **083** edges below a threshold and removes obtuse triangles. **084** Remeshing helps us get better UV mapping results since **085** it makes the mesh "slimmer" (less number of vertices and **086**

#### **CVPR 2024 Submission #. CONFIDENTIAL REVIEW COPY. DO NOT DISTRIBUTE.**

<span id="page-1-1"></span><span id="page-1-0"></span>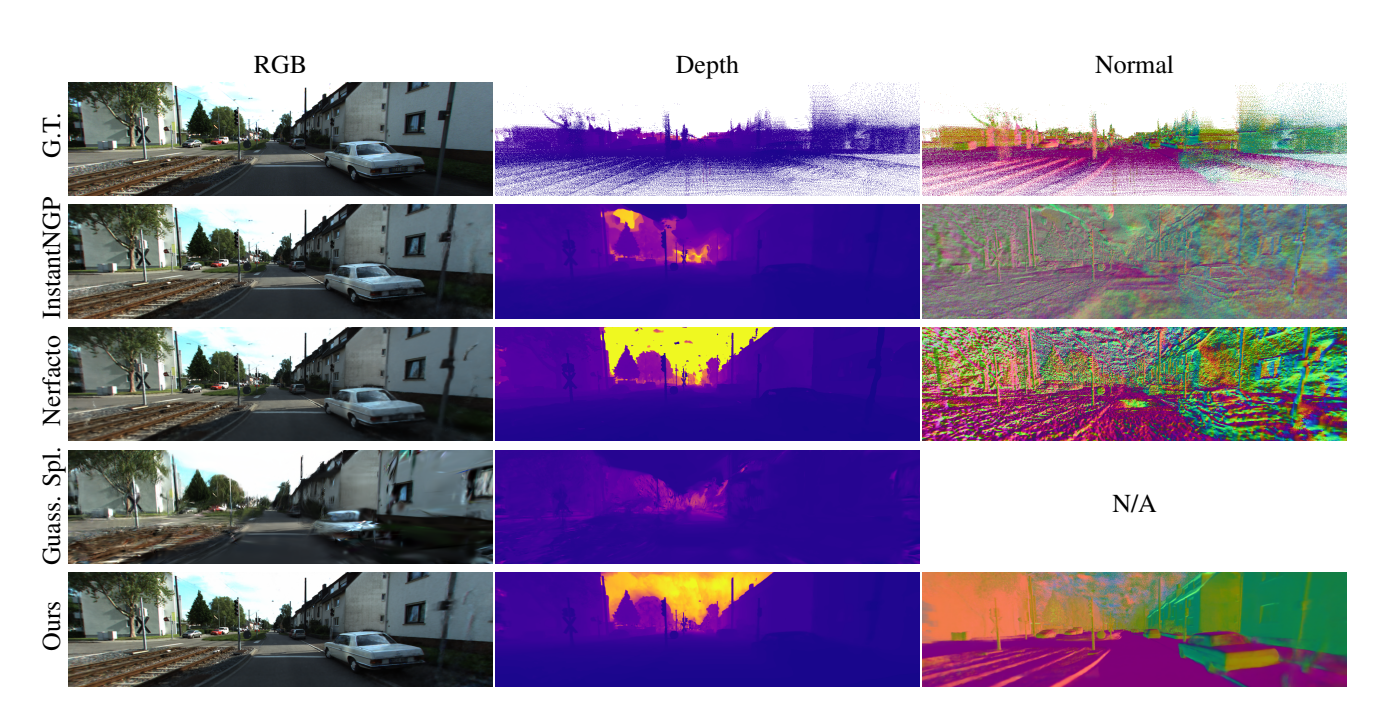

Figure 1. Qualitative comparisons among NeRF models [\[16,](#page-5-2) [20\]](#page-5-3) and 3D Gaussian Splatting [\[12\]](#page-5-1) in KITTI-360 Dataset [\[14\]](#page-5-5). We provide NeRF rendering depths and normals for comparison as well. For 3D Gaussian Splatting, only rendering depth is provided. Here we consider depths measured by LiDAR point cloud in KITTI-360 and compute normals based on it as our ground truth.

 faces) and has similar lengths of edges. After the post- processing, we get meshes with a relatively small number of vertices and faces while still effectively representing the **090** scene.

 Special settings in KITTI-Loop In KITTI-Loop, we par- tition the whole loop into 14 overlapping blocks. Since we adopt pose normalization and contract space in each block when training, it needs alignments when we compose them together. For each block, we first generate its own mesh. We partition the whole contract space  $([-1, 1]^3)$  into 3\*3\*3 regions, and perform marching cubes with the resolution of 256\*256\*256 in each region. We then transform those vertices back from contract space to the coordinates before contraction. We then perform mesh post-processing here. To compose each part of the mesh in KITTI-Loop together, we then transform the mesh to KITTI-Loop world coordi- nates. For those overlapping regions, we manually define the block boundary and split the mesh accordingly. Finally, we add a global sky dome over the KITTI-Loop.

#### **106** C.3. NeRF Baking Details

**107** For each extracted mesh, we bake the NeRF's color and **108** specular components to it with nvdiffrast [\[13\]](#page-5-12).

**109** GLSL MLP settings We adopt a two-layer tiny MLP **110** with 32 hidden neurons. We use ReLU [\[17\]](#page-5-9) activation for the first layer and sigmoid for the second. We re-implement **111** that MLP with GLSL code in Three.js renderer's shader. **112**

Initialization of texture maps and MLP shader Train- **113** ing the textures  $\mathbf{T} = [\mathbf{B}; \mathbf{S}]$  and MLP shader  $MLP_{\theta}^{\text{shader}}$ **114** all from scratch is slow. Instead, we adopt an initial- **115** ization procedure. Inspired by [\[21,](#page-5-13) [23\]](#page-5-4), we encode the **116** 3D space by hash encoding  $[16]$   $It^M$  and an additional **117** MLP MLP $_{\theta_0}^M$ . Specifically, we first rasterize the mesh into **118** screen space, obtain the corresponding 3D position  $x_i$  on **119** the surface of the mesh within each pixel, transform it **120** into contract space  $Ct(x_i)$ , and then feed it into  $It^M$  and **121**  $\text{MLP}_{\theta_0}^M$  to get the base color  $\mathbf{B}_i$  and specular feature  $\mathbf{S}_i$ , **122** represented as  $\mathbf{B}_i$ ,  $\mathbf{S}_i = \text{MLP}_{\theta_0}^M(\text{It}^M(\text{Ct}(x_i), \Phi_0)).$  Fi- **123** nally we computes the sum of the view-independent base **124** color  $B_i$  and the view-dependent specular color following **125**  $\mathbf{C}_{\mathbf{R}} = \mathbf{B}_i + \text{MLP}_{\theta}^{\text{shader}}(\mathbf{S}_i, \mathbf{d}_i)$ . The parameters  $\Phi_0, \theta_0, \theta$  **126** are optimized by minimizing the color difference between **127** the mesh model and the ground truth:  $\mathcal{L}_{initialize\Phi_0,\theta_0,\theta}^{render} = 128$  $\sum_{\mathbf{r}} \| \mathbf{C}_{\mathbf{R}}(\mathbf{r}) - \mathbf{C}_{\text{GT}}(\mathbf{r}) \|_2^2$ . Anti-aliasing is also adopted in **129** the initialization step by perturbing the optical center of **130** the camera. With learned parameters, every correspond- **131** ing 3D positions  $x_i$  in each pixel of 2D unwrapped tex-<br>**132** ture maps  $\mathbf{T} = [\mathbf{B}; \mathbf{S}]$  is initialized following  $\mathbf{B}_i$ ,  $\mathbf{S}_i = 133$  $\texttt{MLP}_{\theta_0}^M(\texttt{It}^M(\texttt{Ct}(x_i), \Phi_0))$  and the parameters of  $\texttt{MLP}_{\theta}^{\text{shader}}$ **134** is directly copied from initialization stage. **135**

<span id="page-2-1"></span><span id="page-2-0"></span>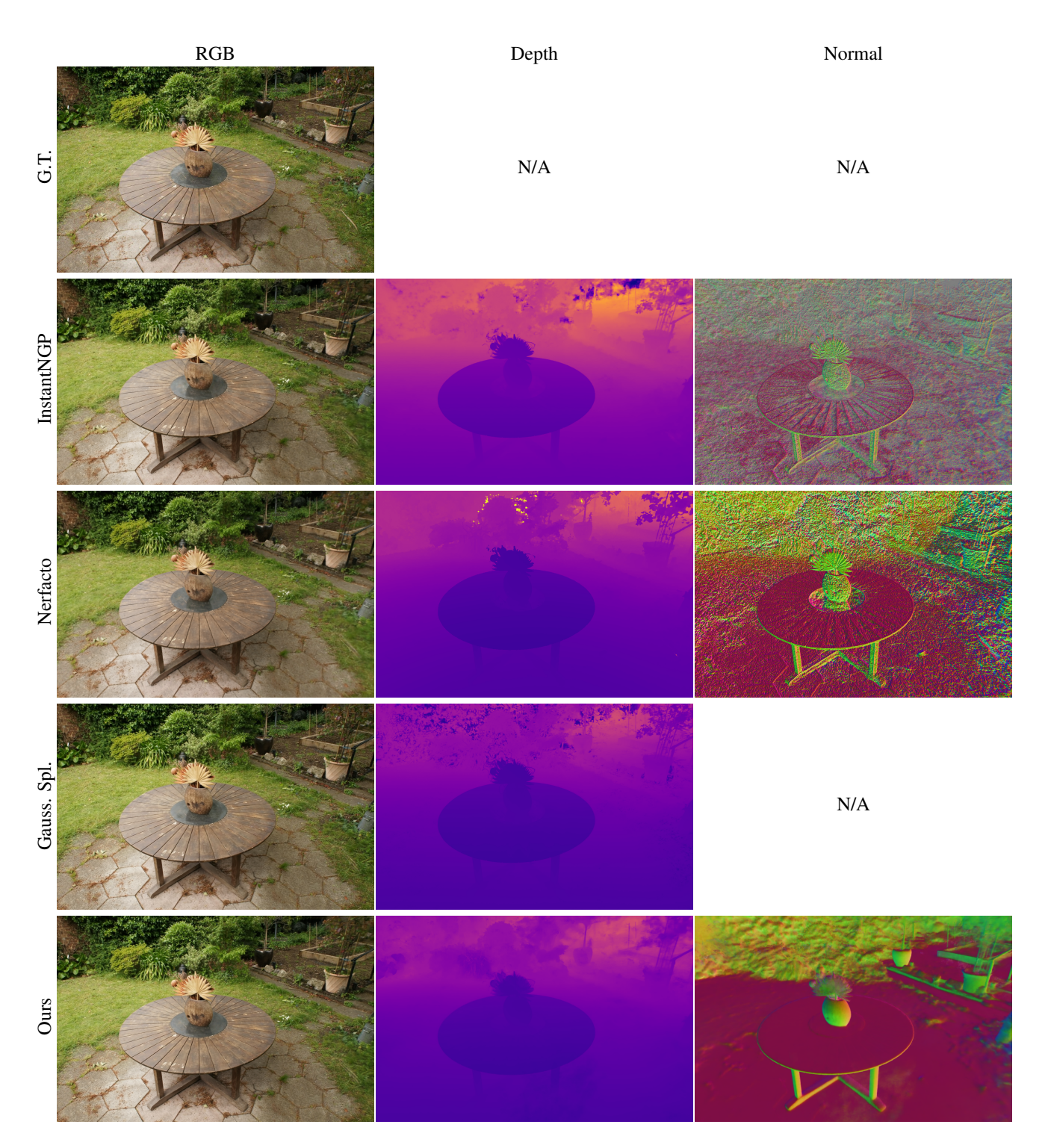

Figure 2. Qualitative comparisons among NeRF models [\[16,](#page-5-2) [20\]](#page-5-3) and 3D Gaussian Splatting [\[12\]](#page-5-1) in Garden scene [\[7\]](#page-5-6). We provide NeRF rendering depths and normals for comparison as well. For 3D Gaussian Splatting, only rendering depth is provided.

# **136** C.4. Physical Module Details

**137** Physical dynamics It is important to note that our ap-**138** proach to generating collision geometries is characterized by meticulous design. In the case of box collider gener- **139** ation, we seamlessly repurpose the collider used in scene **140** decomposition. When it comes to triangle mesh colliders, **141**

**146**

<span id="page-3-2"></span><span id="page-3-0"></span>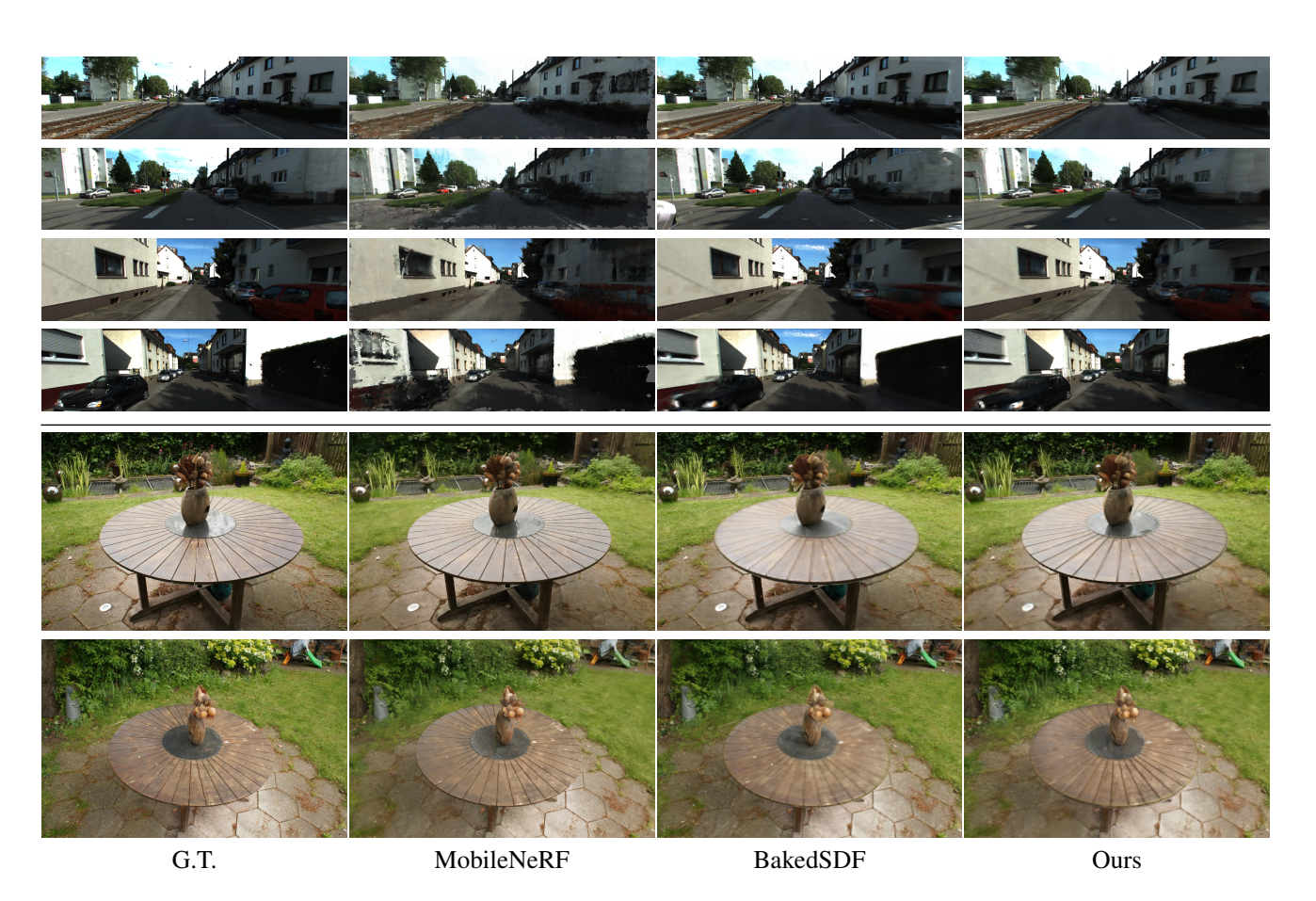

Figure 3. Qualitative comparisons in mesh rendering. We compare our proposed mesh rendering method to MobileNeRF [\[8\]](#page-5-0) and BakedSDF [\[23\]](#page-5-4) in KITTI-360 Dataset [\[14\]](#page-5-5) and Garden scene [\[7\]](#page-5-6).

 we prioritize collision detection efficiency by simplifying the original mesh. Additionally, for convex polygon collid- ers, we leverage V-HACD [\[6\]](#page-5-14) to execute a precise convex decomposition of the meshes.

 Physical parameters assignments. Physical parameters for static objects, such as the ground, were set to default val- ues. For interactive instances like cars and vases, we could query GPT-4 with box highlights and the prompts as shown on the left. Note that we reason about mass and friction us- ing the same prompt. The output is a range, and we find that selecting a value within this range provides reasonable results. See Fig. [5](#page-4-0) for an example. Unit conversion from the metric system to each engine's specific system is needed.

# **156** C.5. Robot Simulation Details

 Data preparation We demonstrate the potential of lever- aging Video2Game for robot simulation using the VRN- eRF [\[22\]](#page-5-7) dataset. We reconstruct the scene and segment simulatable rigid-body objects (*e.g*., the fruit bowl on the

<span id="page-3-1"></span>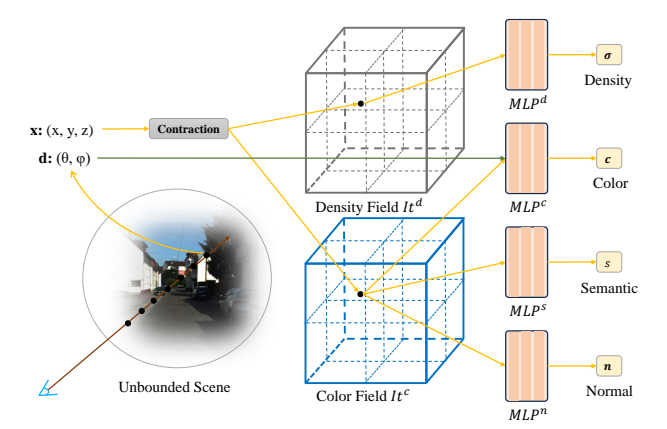

Figure 4. Video2Game NeRF Module: The diagram of our designed NeRF.

table). Then collision models are generated for those phys- **161** ical entities for subsequent physical simulations. **162**

<span id="page-4-2"></span><span id="page-4-0"></span>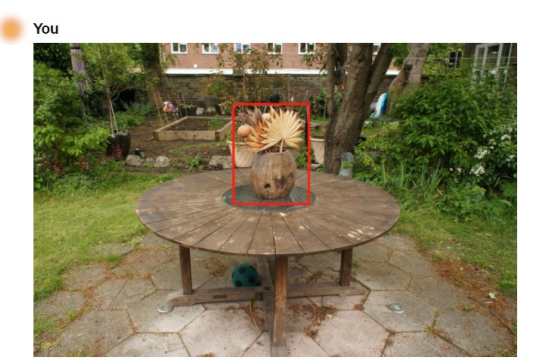

You will be given an image with a red bounding box specifying an object on the image Estimate the mass of the object in the image

Format Requirement:

You must provide either a single number or a range (e.g. "0.6-0.8") in kilograms as your answer. Give your best guess. Do not include any other text in your answer, as it will be parsed by a code script later.

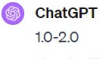

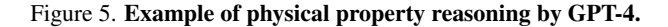

 Physical simulation To simulate the interactions between robots and physical entities in a dynamic environment, we employ PyBullet [\[9\]](#page-5-15), a Python module designed for physics simulations in the realms of games, robotics, and machine learning. Given the intricate dynamics of articulated robots, PyBullet serves as a powerful tool for conducting physics calculations within the context of robot simulation. Our ap- proach involves loading all generated collision models and 71 URDF<sup>1</sup> files for both the Stretch Robot [\[4\]](#page-5-16) and Fetch Robot [\[1\]](#page-5-17). Utilizing PyBullet's integrated robotic inverse kinemat- ics, we can effectively control the mechanical arms of the robots to interact with surrounding objects. Specifically, for the Stretch Robot, we define a predefined path for its arm, enabling it to exert a direct force to displace the central bowl off the table. On the other hand, for the Fetch Robot, we leverage the collision boxes specified in its URDF file. Our manipulation involves grasping the corresponding collision model of the central bowl on the table, eschewing the use of the magnetic gripper for object control. Subsequently, the robot lifts the bowl and relocates it to a different position. Following the simulations in PyBullet, we extract physics calculation results, including joint values and the position of the robots' base link. These results are then exported and integrated into the rendering engine of Three.js for further visualization and analysis.

**188** Rendering in robot simulation We import the URDF **189** files of our robots into our engine using the urdf-loader [\[5\]](#page-5-18) **190** in Three.js, a library that facilitates the rendering and configuration of joint values for the robots. Leveraging pre- **191** computed physics simulations in PyBullet, which are based **192** on our collision models, we seamlessly integrate these sim- **193** ulations into the Three.js environment. This integration al- **194** lows us to generate and render realistic robot simulation **195** videos corresponding to the simulated physics interactions. **196**

#### C.6. Training time **197**

For base NeRF training, it takes 8 hours for training 150k **198** iterations on an A6000. For the NeRF baking procedure, **199** the initialization and training take 4 hours on an A5000. **200**

## D. Baseline Details **<sup>201</sup>**

#### D.1. Instant-NGP **202**

We adopt the re-implementation of Instant-NGP [\[16\]](#page-5-2) in [\[2\]](#page-5-19). **203** We choose the best hyper-parameters for comparison. For **204** normal rendering, we calculate by the derivative of density **205** value. **206**

# D.2. Nerfacto **207**

Nerfacto is proposed in Nerfstudio [\[20\]](#page-5-3), an integrated sys- **208** tem of simplified end-to-end process of creating, training, **209** and testing NeRFs. We choose their recommended and de- **210** fault settings for the Nerfacto method. **211**

# D.3. 3D Gaussian Splatting **212**

For 3D Gaussian Splatting [\[12\]](#page-5-1) training in Garden **213** scene [\[7\]](#page-5-6), we follow all their default settings. In the KITTI- **214** 360 Dataset, there are no existing SfM [\[18\]](#page-5-20) points. We **215** choose to attain those 3D points by LoFTR [\[19\]](#page-5-21) 2D im- **216** age matching and triangulation in Kornia [\[11\]](#page-5-22) using existing **217** camera projection matrixs and matching results. We choose **218** their best validation result throughout the training stage by **219** testing every 1000 training iterations. **220**

# D.4. MobileNeRF **221**

In Garden scene [\[7\]](#page-5-6), we directly follow the default set- **222** tings of MobileNeRF [\[8\]](#page-5-0). For training in KITTI-360 **223** Dataset [\[14\]](#page-5-5), we adopt their "*unbounded* 360 scenes" set- **224** ting for the configurations of polygonal meshes, which is **225** aligned with KITTI-360 Dataset. **226**

# D.5. BakedSDF **227**

We adopt the training codes of BakedSDF [\[23\]](#page-5-4) in SDFStu- **228** dio [\[24\]](#page-5-23), from which we can attain the exported meshes with **229** the resolution of 1024x1024x1024 by marching cubes. For **230** the baking stage, we adopt three Spherical Gaussians for **231** every vertices and the same hyper-parameters of NGP [\[16\]](#page-5-2) **232** mentioned in [\[23\]](#page-5-4). We follow the notation BakedSDF [\[23\]](#page-5-4) **233** used in its paper, where "offline" means volume rendering **234** results. **235**

<span id="page-4-1"></span><sup>1</sup>http://wiki.ros.org/urdf

# **<sup>236</sup>** E. Limitation

 Although Video2Game framework could learn view- dependent visual appearance through its NeRF module and mesh module, it doesn't learn necessary material proper- ties for physics-informed relighting, such as the metallic property of textures. Creating an unbounded, *relightable* scene from a single video, while extremely challenging, can further enhance realism. We leave this for future **244** work.

# **<sup>245</sup>** References

- <span id="page-5-17"></span>**246** [1] Fetch Mobile Manipulator. [https://fetchrobotics.](https://fetchrobotics.borealtech.com/robotics-platforms/fetch-mobile-manipulator/?lang=en) **247** [borealtech.com/robotics-platforms/fetch-](https://fetchrobotics.borealtech.com/robotics-platforms/fetch-mobile-manipulator/?lang=en)**248** [mobile-manipulator/?lang=en](https://fetchrobotics.borealtech.com/robotics-platforms/fetch-mobile-manipulator/?lang=en). [5](#page-4-2)
- <span id="page-5-19"></span>**249** [2] ngp-pl. [https://github.com/kwea123/ngp\\_pl](https://github.com/kwea123/ngp_pl). [5](#page-4-2)
- <span id="page-5-11"></span>**250** [3] PyMesh. <https://github.com/PyMesh/PyMesh>. [1](#page-0-0)
- <span id="page-5-16"></span>251 [4] Stretch® Research Edition. [https://hello-robot.](https://hello-robot.com/product) **252** [com/product](https://hello-robot.com/product). [5](#page-4-2)
- <span id="page-5-18"></span>**253** [5] urdf-loaders. [https://github.com/gkjohnson/](https://github.com/gkjohnson/urdf-loaders) **254** [urdf-loaders](https://github.com/gkjohnson/urdf-loaders). [5](#page-4-2)
- <span id="page-5-14"></span>**255** [6] V-HACD. [https:/ /github.com/ kmammou/v-](https://github.com/kmammou/v-hacd)**256** [hacd](https://github.com/kmammou/v-hacd). [4](#page-3-2)
- <span id="page-5-6"></span>**257** [7] Jonathan T Barron, Ben Mildenhall, Dor Verbin, Pratul P **258** Srinivasan, and Peter Hedman. Mip-nerf 360: Unbounded **259** anti-aliased neural radiance fields. In *CVPR*, 2022. [1,](#page-0-0) [3,](#page-2-1) [4,](#page-3-2) [5](#page-4-2)
- <span id="page-5-0"></span>**260** [8] Zhiqin Chen, Thomas Funkhouser, Peter Hedman, and An-**261** drea Tagliasacchi. Mobilenerf: Exploiting the polygon ras-**262** terization pipeline for efficient neural field rendering on mo-**263** bile architectures. *CVPR*, 2023. [1,](#page-0-0) [4,](#page-3-2) [5](#page-4-2)
- <span id="page-5-15"></span>**264** [9] Erwin Coumans and Yunfei Bai. Pybullet, a python mod-**265** ule for physics simulation for games, robotics and machine **266** learning. <http://pybullet.org>, 2016–2021. [5](#page-4-2)
- <span id="page-5-10"></span>**267** [10] Shivam Duggal, Shenlong Wang, Wei-Chiu Ma, Rui Hu, **268** and Raquel Urtasun. Deeppruner: Learning efficient stereo **269** matching via differentiable patchmatch. In *ICCV*, 2019. [1](#page-0-0)
- <span id="page-5-22"></span>**270** [11] D. Ponsa E. Rublee E. Riba, D. Mishkin and G. Bradski. Kor-**271** nia: an open source differentiable computer vision library for **272** pytorch. In *Winter Conference on Applications of Computer* **273** *Vision*, 2020. [5](#page-4-2)
- <span id="page-5-1"></span>**274** [12] Bernhard Kerbl, Georgios Kopanas, Thomas Leimkühler, **275** and George Drettakis. 3d gaussian splatting for real-time **276** radiance field rendering. *ACM Transactions on Graphics* **277** *(ToG)*, 42(4):1–14, 2023. [1,](#page-0-0) [2,](#page-1-1) [3,](#page-2-1) [5](#page-4-2)
- <span id="page-5-12"></span>**278** [13] Samuli Laine, Janne Hellsten, Tero Karras, Yeongho Seol, **279** Jaakko Lehtinen, and Timo Aila. Modular primitives for **280** high-performance differentiable rendering. *ACM Transac-***281** *tions on Graphics*, 39(6), 2020. [2](#page-1-1)
- <span id="page-5-5"></span>**282** [14] Yiyi Liao, Jun Xie, and Andreas Geiger. Kitti-360: A novel **283** dataset and benchmarks for urban scene understanding in 2d **284** and 3d. *IEEE TPAMI*, 2022. [1,](#page-0-0) [2,](#page-1-1) [4,](#page-3-2) [5](#page-4-2)
- <span id="page-5-8"></span>**285** [[1](#page-0-0)5] Thomas Müller. tiny-cuda-nn, 2021. 1
- <span id="page-5-2"></span>**286** [16] Thomas Müller, Alex Evans, Christoph Schied, and Alexan-**287** der Keller. Instant neural graphics primitives with a multires-**288** olution hash encoding. *ACM TOG*, 2022. [1,](#page-0-0) [2,](#page-1-1) [3,](#page-2-1) [5](#page-4-2)
- <span id="page-5-9"></span>**289** [17] Vinod Nair and Geoffrey E Hinton. Rectified linear units im-**290** prove restricted boltzmann machines. In *Proceedings of the*

*27th international conference on machine learning (ICML-* **291** *10)*, pages 807–814, 2010. [1,](#page-0-0) [2](#page-1-1) **292**

- <span id="page-5-20"></span>[18] Johannes L Schonberger and Jan-Michael Frahm. Structure- **293** from-motion revisited. In *CVPR*, 2016. [5](#page-4-2) **294**
- <span id="page-5-21"></span>[19] Jiaming Sun, Zehong Shen, Yuang Wang, Hujun Bao, and **295** Xiaowei Zhou. Loftr: Detector-free local feature matching **296** with transformers, 2021. [5](#page-4-2) **297**
- <span id="page-5-3"></span>[20] Matthew Tancik, Ethan Weber, Evonne Ng, Ruilong Li, **298** Brent Yi, Justin Kerr, Terrance Wang, Alexander Kristof- **299** fersen, Jake Austin, Kamyar Salahi, Abhik Ahuja, David **300** McAllister, and Angjoo Kanazawa. Nerfstudio: A modu- **301** lar framework for neural radiance field development. *arXiv*, **302** 2023. [1,](#page-0-0) [2,](#page-1-1) [3,](#page-2-1) [5](#page-4-2) **303**
- <span id="page-5-13"></span>[21] Jiaxiang Tang, Hang Zhou, Xiaokang Chen, Tianshu Hu, Er- **304** rui Ding, Jingdong Wang, and Gang Zeng. Delicate textured **305** mesh recovery from nerf via adaptive surface refinement. **306** *arXiv preprint arXiv:2303.02091*, 2023. [2](#page-1-1) **307**
- <span id="page-5-7"></span>[22] Linning Xu, Vasu Agrawal, William Laney, Tony Garcia, **308** Aayush Bansal, Changil Kim, Samuel Rota Bulo, Lorenzo ` **309** Porzi, Peter Kontschieder, Aljaž Božič, Dahua Lin, Michael 310 Zollhöfer, and Christian Richardt. VR-NeRF: High-fidelity <sup>311</sup> virtualized walkable spaces. In *SIGGRAPH Asia Conference* **312** *Proceedings*, 2023. [1,](#page-0-0) [4](#page-3-2) **313**
- <span id="page-5-4"></span>[23] Lior Yariv, Peter Hedman, Christian Reiser, Dor Verbin, **314** Pratul P Srinivasan, Richard Szeliski, Jonathan T Barron, **315** and Ben Mildenhall. Bakedsdf: Meshing neural sdfs for real- **316** time view synthesis. *Siggraph*, 2023. [1,](#page-0-0) [2,](#page-1-1) [4,](#page-3-2) [5](#page-4-2) **317**
- <span id="page-5-23"></span>[24] Zehao Yu, Anpei Chen, Bozidar Antic, Songyou Peng, Apra- **318** tim Bhattacharyya, Michael Niemeyer, Siyu Tang, Torsten **319** Sattler, and Andreas Geiger. Sdfstudio: A unified framework **320** for surface reconstruction, 2022. [5](#page-4-2) **321**